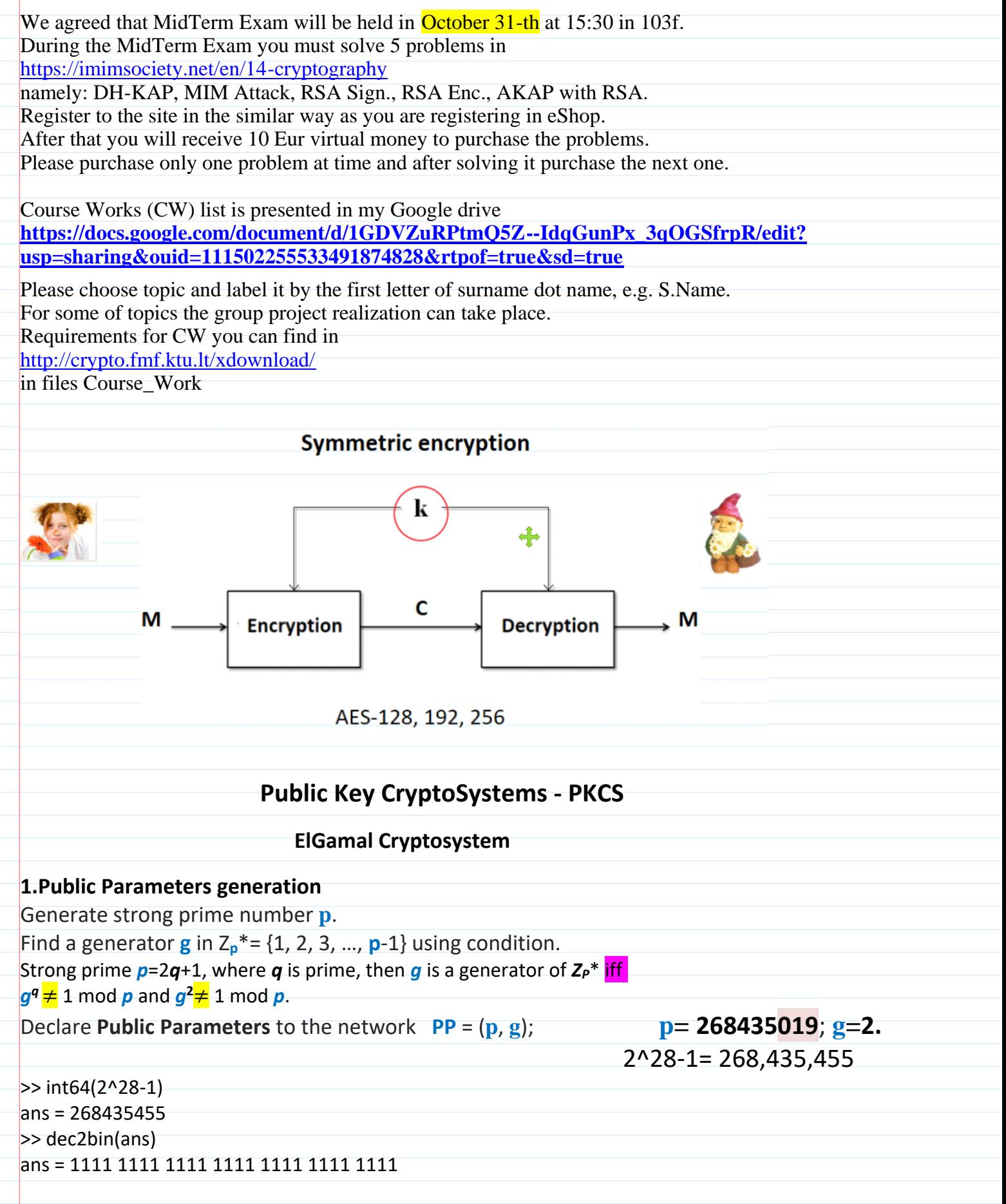

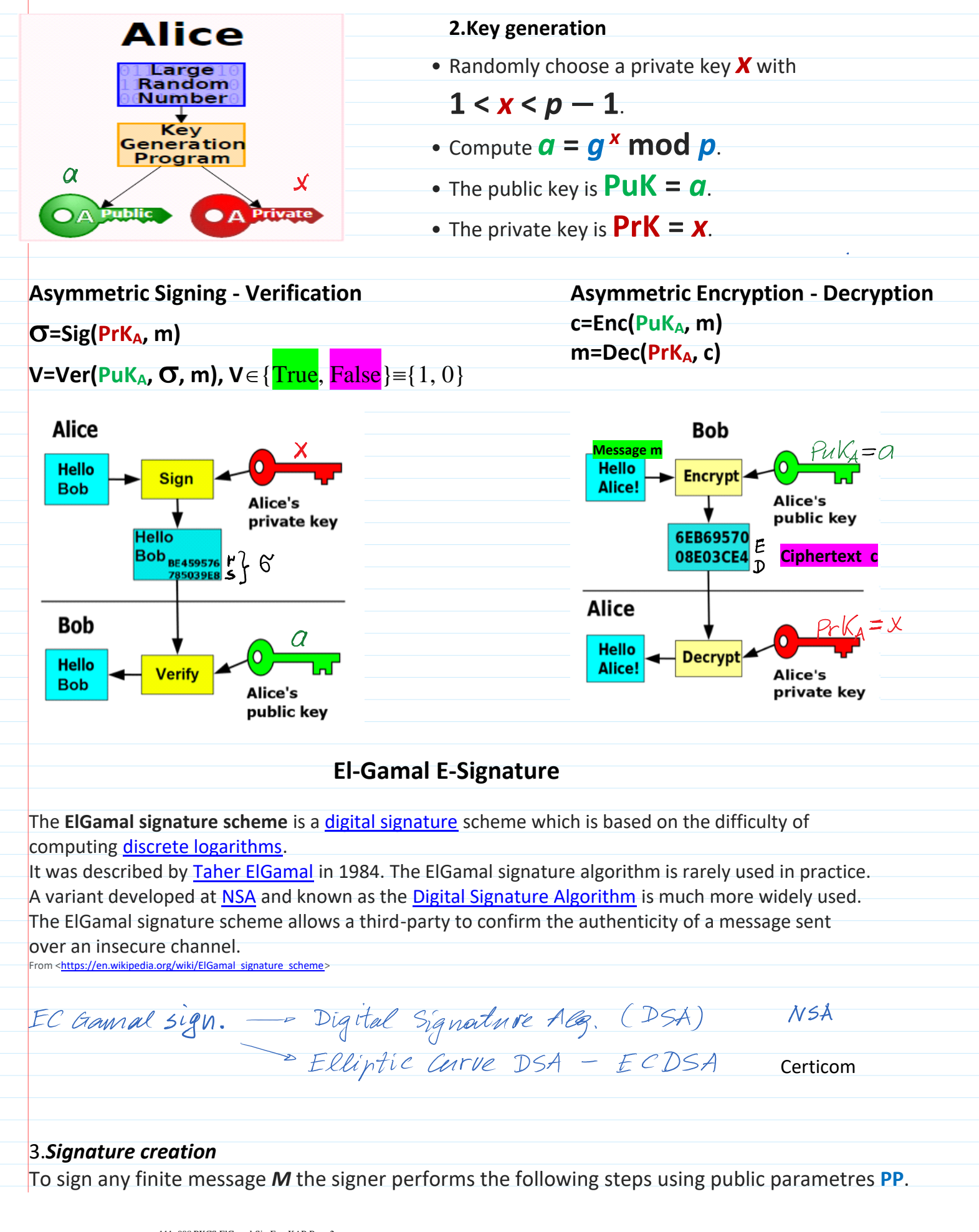

- Compute **h=H(***M***).**
- Choose a random  $k$  such that  $1 \leq k \leq p-1$  and  $gcd(k, p-1) = 1$ .
- $k^{-1}$  mod [\(](https://en.wikipedia.org/wiki/Greatest_common_divisor)p-1) computation:  $k^{-1}$  mod (p-1) exists if  $gcd(k, p-1)$  = 1, i.e. k and p-1 are relatively prime. **k -1** can be found using either Extended Euclidean algorithmt or Euler theorem or ….. **>> k\_m1=mulinv(k,p-1) % k -1**mod (**p**-1) computation.
- Compute **r=g<sup>k</sup> mod p**
- Compute **s=(h-xr)k<sup>-1</sup> mod (p-1) --> h=xr+sk mod (p-1)**,

 $Signature$  $\sigma$ **=(r,s)** 

## 4.*Signature Verification*

A signature  $\sigma$ = $(r,s)$  on message  $M$  is verified using Public Parameters PP= $(p, g)$  and PuK<sub>A</sub>=a.

- 1. Bob computes **h=H(M)**.
- 2. Bob verifies if 1**<r<p-1** and 1**<s<p-1.**
- 3. Bob calculates **V1=g <sup>h</sup>mod p** and **V2=a r r <sup>s</sup> mod p,** and verifies if **V1=V2.**

The verifier Bob accepts a signature if all conditions are satisfied and rejects it otherwise.

## 5.**Correctness**

The algorithm is correct in the sense that a signature generated with the signing algorithm will always be accepted by the verifier.

The signature generation implies

## **h=xr+ks mod (p-1)**

Hence Fermat's little theorem implies that all operations in the exponent are computed mod (p-1)

$$
g^{h} \mod p = g^{(xr+ks) \mod (p-1)} \mod p = g^{xr}g^{ks} = (g^{x})^r (g^{k})^s = a^r r^s \mod p
$$
  
\n*V1*  
\nAsymmetric Encryption-Decryption: El-Gamal Encryption-Decryption  
\n $p = 268435019; g = 2.$   
\nLet message *m* needs to be encrypted, e.g. *m* = 111222.  
\n $\Rightarrow m \le p \Rightarrow m \mod p = m.$ 

Catherine of the Catherine Price B  $Puk_A = \alpha$  $B:$  is able to encrypt<br> $m$  to  $h$ :  $m$  <  $p$  $\hat{H}$ :  $B: r \leftarrow \text{randi}(\mathcal{I}_p^*)$  $E = m \cdot Q^P \mod p$ <br>  $D = g^P \mod p$   $c = (E, D) -$ A is able to decrypt  $C = (E, D)$  using ber  $PrK = X$ .<br>1.  $D^{-X \mod (p-1)} \mod P$ <br>2.  $E \cdot D^{-X} \mod p = m$  $(- x)$ mod  $(p-1) = (0 - x)$ mod  $(p-1) =$  $=(p-1-x)$  mod  $(p-1)$ **D<sup>-x</sup>** mod **p** computation using Fermat theorem: If *p* is prime, then for any integer *a* holds *a p-1* **= 1 mod** *p*.  $D^{P-1} = 1 \mod P$  /  $D^{-x}$  $D^{p-1} \cdot D^{x} = 1 \cdot D^{x}$  mod  $p \implies D^{p-1-x} = D^{x}$  mod  $p$  $\overline{D}^x$  modp =  $D^{p-1-x}$  modp Correctness  $Enc_{Puk_A}(m,r) = c = (E, D) = (E = m \cdot a'mod p; D = g'mod p)$  $Dec_{B_1k_A}(c) = E \cdot D^X$  und  $P = mcC(g^r)^{-X}$  und  $P =$ =  $m \cdot (g^x)^{\mu} \cdot g^{-\mu x} = m \cdot g^{x \mu} \cdot g^{-\mu x} = m \cdot g^{x \mu} - \mu g \cdot g^{\mu}$  $= m \cdot 1$  mod  $p = m$  mod  $p = m$  $\boldsymbol{a}$ Since  $m < p$ If  $m > p$   $\rightarrow$   $m$  mod  $p \neq w$ ; 27 mod  $5 = 2 \pm 27$ .  $\lambda$ SCII If  $m < p$  - m mod  $p = m$ ; 19 mod 31 = 19.  $\frac{2048}{\circ}$  =

If  $m < p$   $\rightarrow$   $m$  mod  $p = m$ ; 19 mod 31 = 19.  $\frac{2048}{8}$ Decryption is correct if m < p.  $=$  256 dnar El Gamal encryption is probabilistic: encryption of the same message m) two times yields the different cyphertexts  $c_1$  and  $c_2$ . 1-st encryption: 2-nd encryption  $r_2$  or randi  $(\mathcal{X}_p^*)$  $\Gamma_1$  + randi  $(\mathcal{X}_{p}^{*})$   $\Gamma_1 \neq \Gamma_2$  $E_2 = (m) \cdot a^{r_2} \mod p$ <br>  $D_2 = g^{r_2} \mod p$   $C_2 = (E_2, D_2)$  $E_1 = \textcircled{n} \cdot \textcircled{n} \cdot \textcircled{n}$ <br>  $D_1 = g^{\text{ri}} \mod p \quad C_1 = (E_1, D_1)$  $C_1 \neq C_2$ 

## **Necessity of probabilistic encryption**.

Encrypting a message with textbook RSA always yields the same ciphertext, and so we actually obtain that any deterministic scheme must be insecure for multiple encryptions.

Tavern episode

**Key agreement protocol using ElGamal encryption**

How to encrypt large data file: Hybrid enc-dec method. 1. Parties must agree on common symmetric secret k for symmetric block cipher, e.g. AES-128, 192, 256 bits.  $B:$  i) $k$   $\leftarrow$  randi (2<sup>256</sup>)  $\frac{1}{\sigma}$  Enc (Adk<sub>Ag</sub> k) =  $c = (E, D)$  $\mathcal{C} \longrightarrow \mathcal{A}$ :  $\partial$ Dec(Pr $V_A, c$ ) = k 2) M-large file to be verypted  $\frac{d}{ }$  $E_k(M) = AES_k(M) = G$  $\mathcal{D}_{k}(G)=AES_{k}(G)=M.$ 3) Sig  $(R_1K_2, c) = 6 = (r_1 s)$  $\infty$ Committee of OUR S related

3) Sig  $(R_6K_B, c) = 6 = (r_1 s)$ ଟ 1 1 Wordy if Puke is valid (2) Vougy if 6 is valid Homomorphic property of Eltramal encryption Let we have 2 messages  $m_1$ ,  $m_2$  to be encrypted  $r_i$  = randi ( $x_p^*$ )  $\tau_{2}$  + randi ( $\mathcal{L}_{p}^{*}$ )  $E_1 = m_1 \cdot \mathcal{Q}^{\Gamma_1}$  mod p  $E_2 = m_2 \cdot \alpha^{r_2} \mod p$  $D_1 = q^{r_1} \mod p$  $D_2 = g^{f_2} \mod p$  $Enc_{a_1r_1,r_2}(m_1 \cdot m_2) = c_{12} = (E_{12}, D_{12})$  $F_{12}=m_1\cdot m_2 \cdot a^{r_1+r_2} \mod p = (m_1\cdot a^{r_1} \mod p \cdot m_2 \cdot a^{r_2} \mod p)$  mod p  $E_{l}$  $E_{2}$  $E_{12} = E_1 \cdot E_2$  mod p  $D_{42} = g^{n_{1}+n_{2}}$ modp =  $(g^{n_{1}}$ modp. g<sup>r2</sup>modp) modp  $D_{12} = D_4 \cdot D_2$  mod p  $E_{NC_{Q_1r_1,r_2}}(m_1 \cdot m_2) = c_1 \cdot c_2 \mod p$ 

Multiplicative isomorphism Multiplicatively additive isomorphism<br>Enc (m1+m2) = c1+c2& lascal laillier encryption. One special encryption is instead of m1, m2 encryption to encrypt messages  $n_1 = q^{m_1}$ ,  $n_2 = q^{m_2}$  $Enc(m_1 + m_2) = c_1 \cdot c_2$ **Homomorphic encryption: cloud computation with encrypted data. Paillier encryption scheme is additively-multiplicative homomorphic and has a potentially nice applications in blockchain, public procurement, auctions, gamblings and etc. Enc(Puk, m1+m2) = c1c2.**